**AutoCAD Crack Keygen Free Download**

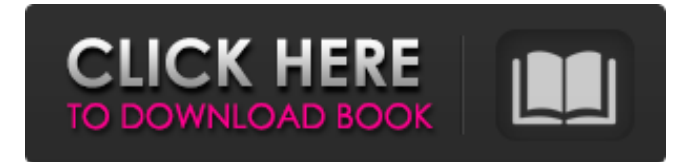

# **AutoCAD (Final 2022)**

The first commercial AutoCAD was AutoCAD Release 1 (AutoCAD R1), released in March 1984. Autodesk's goal in creating AutoCAD was to create a universal CAD program that would operate on a diverse group of hardware, and also be useful to skilled and unskilled users alike. Despite AutoCAD's lower market share compared to other CAD programs, the program is the de facto standard for architecture and engineering design, and has become the standard for many other types of design as well. Notable for its design, AutoCAD also has a strong customer base and is a great alternative to other types of design applications, such as Microsoft Office (Word, Excel, and PowerPoint) and Adobe Illustrator. Let's explore some of AutoCAD's key features, including how to start, run, and use AutoCAD. System Requirements To use AutoCAD, you must first install AutoCAD on a computer running Windows 7 or 8.1. AutoCAD can also be downloaded on Mac OS X, but it will not run unless you install Windows on your Mac, or purchase a compatible virtual machine software. In order to create, edit, and save AutoCAD drawings, you must have a suitable Windows installation (or virtual machine), a broadband internet connection, and a subscription to a Autodesk Professional plan. More information about Autodesk's premium subscription plans can be found on the Autodesk website. After you purchase a subscription, you will receive a license key that you enter into your account in the Autodesk website. It is important to make sure that you have a trial version of AutoCAD before you start using the full version. You can download the free trial version of AutoCAD here. If you wish to install it on your computer, follow the steps in the "Installing Autodesk AutoCAD" section below. Installing Autodesk AutoCAD Downloading the Free Trial of AutoCAD To download AutoCAD, click the button below and you will be taken to the Autodesk download page. Download AutoCAD 2018 Free Trial Alternatively, if you already have a license to AutoCAD 2017, you can simply install it via the Autodesk website. You will be prompted to enter your user name and password

# **AutoCAD Crack [Mac/Win] [Latest 2022]**

The "App Developer Kit" (ADK) is available in both 32-bit and 64-bit versions. As of AutoCAD 2014, there is an App SDK, which means that the "ADK" no longer applies. Extensions Extensions for AutoCAD include: Assistant 2.2 AutoCAD EDM AutoCAD FBX AutoCAD Geolocation AutoCAD GPS AutoCAD Land Desktop AutoCAD Lifecycle AutoCAD Map 3D AutoCAD Map 3D: Landscape AutoCAD Map 3D: Topographic AutoCAD Map 3D: Terrain AutoCAD Map 3D: Water 3D AutoCAD Map 3D: Wind 3D AutoCAD Raster 3D AutoCAD Simulation AutoCAD Tools AutoCAD Text AutoCAD VR AutoCAD XREF AutoCAD WS AutoCAD Web AutoCAD Architectural Desktop AutoCAD Electrical Desktop AutoCAD Electrical XREF AutoCAD Mechanical Desktop AutoCAD Mechanical XREF AutoCAD Mechanical XREF: 3D AutoCAD Civil 3D AutoCAD Civil 3D: Landscape AutoCAD Civil 3D: Terrain AutoCAD Civil 3D: Water 3D AutoCAD Civil 3D: Wind 3D AutoCAD Landscape Construction AutoCAD Landscape Construction: 2D AutoCAD Landscape Construction: 3D AutoCAD Landscape Construction: Topographic AutoCAD Landscape Construction: Wind 3D AutoCAD Landscape Construction: Terrain AutoCAD Landscape Construction: Water 3D AutoCAD Landscape Construction: 3D AutoCAD Landscape Construction: Mobile 3D AutoCAD Landscape Construction: Mobile 2D AutoCAD Landscape Construction: Facility Management AutoCAD Landscape Construction: Street AutoCAD Landscape Construction: Garden AutoCAD Landscape Construction: Scenic AutoCAD Landscape Construction: Building Automation AutoCAD Landscape Construction: Structure AutoCAD Landscape Construction: Portable 3D AutoCAD Landscape Construction: Mobile 3D AutoCAD Landscape Construction: Mobile 2D

AutoCAD Landscape Construction: Portable 3D AutoCAD Landscape Construction a1d647c40b

#### **AutoCAD Free**

Run the program and register a new key. Please tell me if you have any problems Hope it works [Nasopharyngeal paranasal sinus mucociliary disorders]. Nasopharyngeal paranasal sinus mucociliary disorders represent a set of diseases caused by a relative lack of mucus and consequent bacterial accumulation, which in turn results in polyposis and eventually in inflammation. This is commonly observed in chronic sinusitis. Nasal polyposis and chronic sinusitis are very common in the general population, and with a frequency of about 5-7% of the population. Ciliary obstruction is the main cause of the chronic non-specific rhinosinusitis in children and young adults. In the adult population, non-cystic fibrosis chronic rhinosinusitis is associated with chronic bronchitis, gastroesophageal reflux disease, and asthma. There is no consensus for the treatment of chronic rhinosinusitis. A systematic approach to the treatment of chronic rhinosinusitis has been recently recommended. A key factor is the identification and treatment of the underlying cause. On the other hand, therapies for non-cystic fibrosis chronic rhinosinusitis include nasal saline irrigations, topical steroid therapy, topical antibiotic therapy, nasal decongestants, systemic antibiotics, endoscopic sinus surgery, and revision surgery.As a lifelong gardener I have always had great success growing my own fruit and veggies in my climate controlled mini-greenhouse but I have never had success with cucumber plants. This year the minigreenhouse is in desperate need of a new heater so I bought an oversized greenhouse heater for plants with the best intention of putting it in the mini-greenhouse and growing cucumbers. You see, the temperature inside the greenhouse runs around 28C which is too cold for cucumbers but I am hoping the larger heater will warm up the greenhouse to the right temperature and produce a crop of cucumbers for me. Trouble is, the heater is massive and it is too large to fit inside the greenhouse, so I have to get creative with my limited space. In order to stay within my limited space, I have placed the greenhouse heater in front of a south facing wall with a hole in it. The greenhouse heater blows hot air across the hole in the wall and is partially cooled by the breeze that goes through the hole, hence the warmer temperature inside the greenhouse. The greenhouse temperature has been around 28C for

## **What's New in the AutoCAD?**

Highlight Arc 3D modeling tools on the fly in your AutoCAD drawing. Also, view a live rendering of your design in Arc. Replace an object with another or an additional copy of the same object, or use it as a sub-object. See a preview of the tooltip for the named object. Assign multiple custom properties to an object, and it will retain those properties when the object is duplicated or replaced. Quickly locate and replace a previously specified named object. Improved editing of graphics in an existing text box, including formatting the text in a consistent fashion. Improved integration with Microsoft Word and other compatible applications, such as Visio, for easy creation of Word documents. User interface of the parametric engine has been revised, as has the output of views and reports, including a display for the type of selection. Refine the appearance of layers and styles, using attributes that can be edited to enhance the appearance. When selecting multiple blocks on a viewport, you can now "lock" the blocks. You can also lock blocks on the fly. A new menu button, called the back button, has been added to the toolbar. A new command, New Segment, replaces the old Hint command. See the type of tool you have selected in the status bar. Properties of named objects are now remembered between drawings. See the preview of a ribbon button in the status bar. See a checkbox to show or hide the preview of a ribbon tab. "Click to add" geometry in the Quick Properties dialog has been redesigned. "Pick-up" behavior for shapes, including selections, has been changed to "Bring to Front". The size of the font in the status bar is now adjusted based on your drawing and text display settings.

Selecting "Clone" and "Duplicate" in the Options dialog has been redesigned. The Select Objects command will now show contextual help when multiple selections exist. Copy objects and move objects have a new context menu with more powerful commands. (video: 1:45 min.) Use the Parameters toolbar to access any of the parameters that you use most frequently.

# **System Requirements For AutoCAD:**

Minimum: OS: Windows Vista (64-bit) or Windows 7 (32-bit or 64-bit) CPU: 2 GHz single-core Intel® processor RAM: 2 GB RAM Recommended: CPU: 2 GHz dual-core Intel® processor RAM: 4 GB RAM This tool requires a fully-patched Windows system to avoid potential malicious code execution This tool will cause Internet